# Tecniche di programmazione in chimica computazionale Loops and choices

#### <span id="page-0-0"></span>Emanuele Coccia

Dipartimento di Scienze Chimiche e Farmaceutiche

E. Coccia (DSCF) [Tecniche di programmazione](#page-19-0) 1 / 6

... enddo

- *i, m, n* and *l* are integers
- *I* is optional (default 1)

B

... enddo

- *i, m, n* and *l* are integers
- *l* is optional (default 1)
- Counter i controlling the numbers of iterations
- The counter can not be modified

... enddo

- *i, m, n* and *l* are integers
- *l* is optional (default 1)
- Counter i controlling the numbers of iterations
- The counter can not be modified
- Nested loops are allowed

... enddo

- $\bullet$  *i, m, n* and *l* are integers
- *l* is optional (default 1)
- Counter i controlling the numbers of iterations
- The counter can not be modified
- **•** Nested loops are allowed
- Exit instruction: exit the loop

... enddo

- *i, m, n* and *l* are integers
- *l* is optional (default 1)
- Counter i controlling the numbers of iterations
- The counter can not be modified
- **•** Nested loops are allowed
- **Exit instruction: exit the loop**
- Cycle instruction: transfer control to enddo

... enddo

- *i, m, n* and *l* are integers
- *l* is optional (default 1)
- Counter i controlling the numbers of iterations
- The counter can not be modified
- **•** Nested loops are allowed
- **Exit instruction: exit the loop**
- Cycle instruction: transfer control to enddo
- Examples do1.f90 and do2.f90

イロメ イ何 メ イヨメ イヨメー

**•** Loop with exit condition do while(condition) instructions

... enddo

**•** Instructions repeated until the condition (logical expression) is true

∍

**•** Loop with exit condition do while(condition) instructions

... enddo

- **.** Instructions repeated until the condition (logical expression) is true
- Example dowhile.f90

<span id="page-8-0"></span>イロメ イ何 メ イヨ メ イヨメー

Do instructions if a condition (logical expression) is verified if (condition) then instructions

... endif

<span id="page-9-0"></span> $\Rightarrow$ 

≮ロト ⊀ 御 ト ⊀ 君 ト ⊀ 君 トー

Do instructions if a condition (logical expression) is verified if (condition) then instructions

... endif

**•** Multiple options if (condition 1) then instructions 1

> ... elseif (condition 2) then instructions 2

else

...

instructions 3

... endif

₿

Do instructions if a condition (logical expression) is verified if (condition) then instructions

... endif

**•** Multiple options if (condition 1) then instructions 1

```
...
elseif (condition 2) then
    instructions 2
```
else

...

...

instructions 3

endif

• Also allowed: if (condition) instruction

<span id="page-11-0"></span>∍

Do instructions if a condition (logical expression) is verified if (condition) then instructions

... endif

**•** Multiple options if (condition 1) then instructions 1

```
...
elseif (condition 2) then
    instructions 2
```
else

...

<span id="page-12-0"></span>instructions 3

... endif

- Also allowed: if (condition) instruction
- Examples if.f90, exit.f90, repeat.f90, cycle.[f90](#page-11-0) [a](#page-13-0)[n](#page-8-0)[d](#page-9-0) [n](#page-13-0)[es](#page-0-0)[te](#page-19-0)[d.](#page-0-0)[f90](#page-19-0)  $QQ$ E. Coccia (DSCF) [Tecniche di programmazione](#page-0-0) 4 / 6

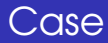

• Multiple options select case (expression) case (choice1) instructions 1

> case (choice2) instructions 2

... end select

...

<span id="page-13-0"></span>B

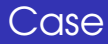

• Multiple options select case (expression) case (choice1) instructions 1

> case (choice2) instructions 2

... end select

...

Example case.f90

Þ

#### o fattoriale.f90

重

メロメメ 御 メメ 老 メメ モメー

- o fattoriale.f90
- o fibonacci.f90

重

メロメメ 倒 メメ きょくきょう

- o fattoriale.f90
- **·** fibonacci.f90
- norma\_vettore.f90

重

メロメメ 倒 メメ きょくきょう

- o fattoriale.f90
- **•** fibonacci.f90
- o norma vettore.f90
- prodotto\_scalare.f90

 $\Rightarrow$ 

**K ロ ▶ K 御 ▶ K 君 ▶ K 君 ▶** .

- o fattoriale.f90
- **•** fibonacci.f90
- o norma vettore.f90
- prodotto\_scalare.f90
- matmul.f90

<span id="page-19-0"></span>B

≮ロト ⊀ 御 ト ⊀ 君 ト ⊀ 君 トー